# УДК 004.021:004.75

# **ПРИЛОЖЕНИЕ ВИРТУАЛЬНОЙ РЕАЛЬНОСТИ «ТУР ПО МУЗЕЯМ»**

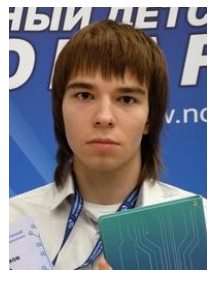

*М.Н. Мельников Учащийся Национального детского технопарка, г. Солигорска*

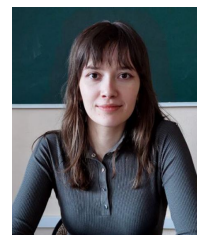

*М.С. Ильясова инженерной психологии и эргономики БГУИР, магистр m.iliasova@bsuir.by*

### *М.Н. Мельников*

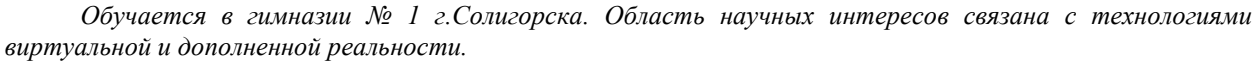

#### *М.С. Ильясова*

*Окончила Белорусский государственный университет информатики и радиоэлектроники. Область научных интересов находится на пересечении информационных технологий и промышленной психологии.*

### *Ф.В. Усенко*

*Окончил Белорусский государственный университет информатики и радиоэлектроники. Областью научных интересов является моделирование пользователей информационных систем и разработкой интерфейсов.*

#### *Л.Р. Коркин*

*Окончил Белорусский государственный университет информатики и радиоэлектроники. Область научных интересов связана с системами распознавания изображений.*

#### *А.М. Прудник*

*Окончил Белорусский государственный университет информатики и радиоэлектроники. Область научных интересов связана с взаимодействием человека с компьютером, интерфейсами информационных систем, front-end web development.*

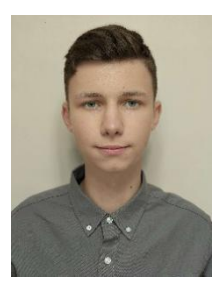

*учащийся гимназии № 1 учащийся гимназии № 10 И.Д. Полегин Учащийся Национального детского технопарка, г. Гомеля*

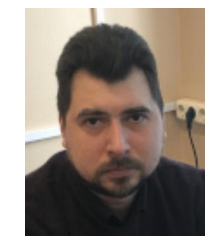

*ассистент кафедры Заведующий лабораторией Л.Р. Коркин виртуальной и дополненной реальности Национального детского технопарка, магистр технических наук*

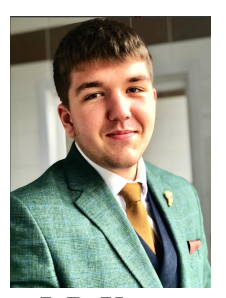

*Ф.В. Усенко инженер-программист кафедры инженерной психологии и эргономики БГУИР, магистр [f.usenko@bsuir.by](mailto:f.usenko@bsuir.by)*

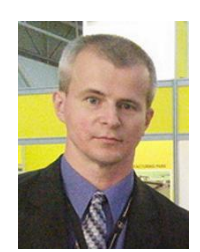

*А.М. Прудник доцент кафедры инженерной психологии и эргономики БГУИР, кандидат технических наук, доцент [aleksander.prudnik@bsuir.by](mailto:aleksander.prudnik@bsuir.by)*

**Аннотация.** Исследуется влияние информационных технологий на взаимодействие с культурными артефактами, с акцентом на виртуальные музеи как новый этап цифровой трансформации. Описываются различные типы взаимодействия между посетителями и виртуальными объектами, а также их вклад в улучшение впечатлений посетителей и понимания культурного наследия. Рассматриваются инструменты разработки *VR*-приложений, включая *Unity*, *C*# и *Blender*, и их роль в создании интерактивного приложения. Описывается процесс реализации *VR*-приложения, включающего выбор артефакта для реставрации, знакомство синструментами и материалами, применение различных методов реставрации и создание бесконечного цикла обучения. Подчеркивается, что приложение способствует вовлечению и мотивации пользователей, обучению, самовыражению и творчеству, а также улучшению навыков и знаний в области реставрации. Использование графических ресурсов движка *Unity* обеспечивает высокий уровень визуальной реалистичности и эффект полного погружения. Успешная реализация проекта подтверждает эффективность *VR*-приложения для реставрации культурных артефактов в качестве инструмента обучения и развития навыков в области реставрации, а также способствует популяризации сохранения культурного наследия.

**Ключевые слова:** виртуальная реальность, *unity*, *c*#, объектно-ориентированное программирование, 3*d*-моделирование, кроссплатформенная разработка, интерактивная среда, рендеринг в реальном времени, реставрация культурных артефактов, образование в области культурного наследия, визуализация исторического контекста.

**Введение.** Возникновение *VR* открыло новые возможности для сохранения и восстановления культурного наследия. Эта технология предлагает интерактивную платформу для обучения и популяризации охраны культурного наследия. Применение *VR* в реставрации культурных артефактов является развивающимся направлением исследований, которое предоставляет инновационный подход к пониманию, анализу и восстановлению культурных ценностей. Создание виртуальной копии артефакта позволяет реставраторам исследовать и взаимодействовать с ним в новых способах. Такой подход позволяет более детально изучить артефакт и повысить эффективность его реставрации. Кроме того, *VR* может служить полезным образовательным инструментом для реставраторов, предоставляя им практический опыт в безопасной среде. С помощью *VR*, реставраторы могут получить более глубокое понимание исторического контекста артефакта и его физических свойств, что поможет им выбрать наилучшие методы реставрации. Кроме того, виртуальная реальность является важным инструментом в популяризации охраны культурного наследия, предлагая захватывающий опыт взаимодействия с культурными ценностями. Это поможет повысить осведомленность общественности о важности сохранения культурного наследия, позволяя людям виртуально исследовать исторические места и артефакты.

**Анализ взаимодействия посетителей виртуальных музеев с культурными объектами и постановка задачи.** Развитие информационных технологий изменило то, как мы взаимодействуем с культурными артефактами и музеями. Виртуальные музеи и артефакты стали новым этапом в цифровой трансформации, предлагая посетителям захватывающий и интерактивный опыт, выходящий за пределы ограничений физического пространства. Необходимо классифицировать различные типы взаимодействия, которые происходят между посетителями и этими виртуальными объектами, исследуя, как эти взаимодействия улучшают впечатления посетителей, облегчают обучение и способствуют более глубокому пониманию культурного наследия.

Взаимодействие посетителей с виртуальными музеями и артефактами можно разделить на несколько видов. Взаимодействие с платформой или устройством, что предполагает взаимодействие с платформой или виртуальным устройством, в основном посредством жестов, прикосновений, звуков и других действий посетителя [1]. Взаимодействие на основе датчиков, что предполагает использование датчиков для сбора данных, например датчики движения для отслеживания движений пользователя [2]. Взаимодействие на основе устройств, что предполагает использование устройств ввода, таких как мышь, клавиатура или сенсорный экран, для взаимодействия с виртуальной средой [3]. Материальное взаимодействие, что подразумевает взаимодействия

с физическими объектами, дополненными или соединенными цифровым способом [2]. Совместное взаимодействие., что подразумевает взаимодействие нескольких пользователей с виртуальной средой или друг с другом [3]. Мультимодальное взаимодействие, что предполагает одновременное использование нескольких режимов ввода, например голоса и жестов [4]. Гибридное взаимодействие, которое сочетает в себе несколько вышеперечисленных методов, обеспечивая наиболее захватывающий опыт [4]. Все эти методы взаимодействия используются технологиями иммерсивной реальности для обеспечения взаимодействия с виртуальной средой. Они существенно меняют опыт посетителей музея и сам процесс осмысления музейных коллекций.

Спрос на виртуальные музеи и галереи значительно увеличился, особенно после глобального кризиса в области здравоохранения, вызванного *COVID*-19 [5]. Поскольку миллионы людей оказались заперты в закрытых помещениях из-за карантина, спрос на виртуальное посещение музеев резко возрос. Интеграция цифровых платформ в музеи и галереи ускорилась, что изменило способы взаимодействия посетителей с контентом культурного наследия.

Конкретные данные о доле виртуальных музеев среди приложений виртуальной реальности во всём мире отсутствуют. Доступны только сведения по отдельным странам. Так, например, в 2020 году только 11% музеев, галерей и аналогичных культурных учреждений Италии предлагали своим посетителям инструменты виртуальной реальности, однако при этом 50% учреждений планировали внедрить эту технологию в будущем [6]. Что касается мирового рынка виртуальной реальности, то он, по многим прогнозам, существенно вырастет. Так, суммарный объем рынка виртуальной реальности оценивался в \$19,44 млрд в 2022 году и, прогнозируется его рост до \$165,91 млрд к 2030 году [7]. Учитывая растущий спрос на виртуальные музеи, можно сделать вывод, что они составляют значительную часть этого рынка.

Было обнаружено, что виртуальные музеи повышают интерес к реальным объектам. Они предоставляют расширенные возможности посещения музея, что повышает вовлеченность и привлекательность посетителей [8]. Более того, они повлияли на многих людей, которые ранее были против посещения этих мест, и добавили их в свой список желаний. Включение в эти музеи дополнительной истории, контекста и техник к шедеврам и менее известным произведениям искусства повысило интерес людей и побудило их однажды посетить эти места лично [9].

Виртуальные музеи играют все более важную роль в сфере приложений виртуальной реальности. Они удовлетворяют растущий спрос на захватывающий и интерактивны

**Выбор инструментов.** Выбор оптимальных инструментов разработки для создания *VR*-приложения, направленного на восстановление культурных артефактов, включает *Unity* [10], язык *C*# [11] и *Blender*. *Unity* представляет собой мощную платформу, поддерживающую различные VR-устройства, имеющую передовые технологии рендеринга и анимации. Его удобный механизм скриптов позволяет адаптировать приложение под потребности реставраторов, а возможность масштабирования обеспечивает стабильность проекта при его расширении. Язык *C*# был выбран для написания скриптов благодаря его мощности, простоте и объектно-ориентированности. Он обеспечивает гладкую интеграцию с *Unity* и позволяет напрямую взаимодействовать с *API Unity*. Строгая типизация *C*# снижает вероятность ошибок, делая код более надежным. *Blender*, который был выбран для создания 3*D*-объектов, предлагает целый ряд преимуществ. Он является комплексным инструментом с открытым исходным кодом, который поддерживает полный цикл разработки. Файлы *Blender* легко импортировать в *Unity*, что упрощает рабочий процесс. Все эти факторы делают *Unity*, *C*# и *Blender* наиболее целесообразным выбором для данного проекта.

**Реализация приложения.** Реализация *VR*-приложения состояла из нескольких ключевых этапов. На начальном этапе пользователь доглжен выбрать артефакт для реставрации с помощью интерактивного интерфейса в виртуальном офисе (рисунок 1). Затем пользователь переносится в виртуальную мастерскую, где знакомится с инструментами и материалами, необходимыми для реставрации. На протяжении всего процесса реставрации пользователь последовательно применяет различные инструменты и методы, что требует от него навыков и знаний, связанных с реставрацией произведений искусства. После того как рама отделена от подрамника (рисунок 2), пользователь может детально изучить артефакт, определить места, требующие особого внимания в процессе реставрации (рисунок 3), и спланировать дальнейшие действия. Завершив реставрацию одного артефакта, пользователь может выбрать другой, создавая бесконечный цикл обучения и применения новых навыков.

Игровая механика *VR*-приложения способствует вовлечению и мотивации пользователей благодаря обучению в процессе взаимодействия, цикличности игрового процесса, самовыражению и творчеству, а также обучению и достижениям. Пользователи учатся и развиваются благодаря активному взаимодействию с виртуальным миром, используя инструменты и методы восстановления. Бесконечный цикл взаимодействия поддерживает долгосрочную мотивацию и вовлеченность. Приложение позволяет пользователям выразить свою креативность и уникальность в процессе реставрации. Использование приложения приводит к значительному улучшению навыков и знаний пользователей в области художественной реставрации. Пользователи приобретают опыт использования различных инструментов и методов реставрации, что способствует повышению их компетенции в этой области. Таким образом, приложение для реставрации культурных артефактов является эффективным инструментом для обучения и развития навыков в области реставрации. В симуляторе используются графические ресурсы движка *Unity*, что обеспечивает высокий уровень визуальной реалистичности. Это способствует созданию эффекта полного погружения при использовании устройств виртуальной реальности.

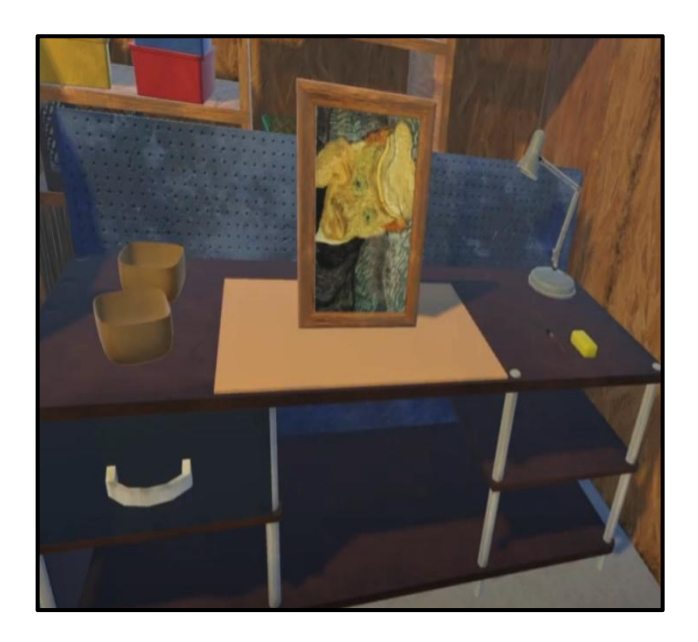

*Рисунок 1.* Рабочее место реставратора

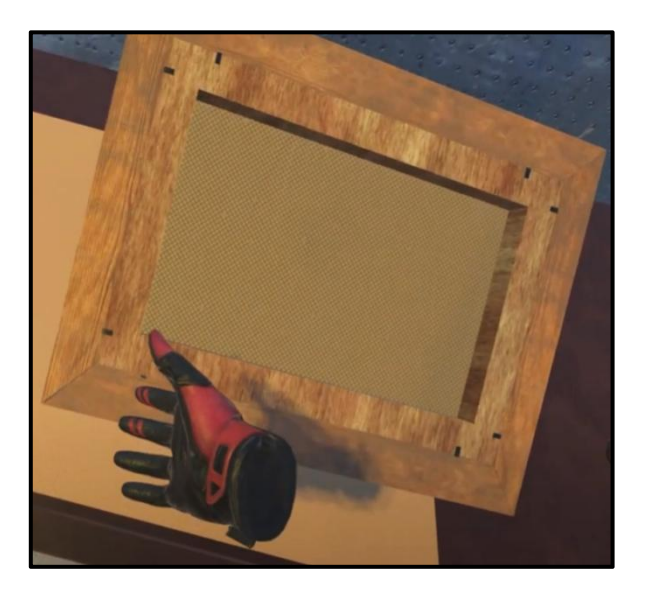

*Рисунок 2.* Отсоединение рамки

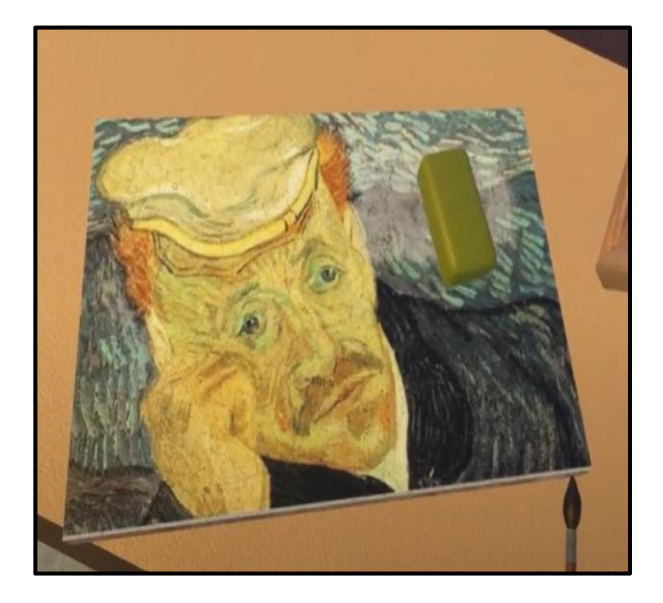

*Рисунок 3.* Снятие загрязнений

**Разработка кода.** В этом разделе подробно описаны ряд различных скриптов, используемых в проекте. Эти скрипты в целом делятся на два типа: те, которые облегчают прямое взаимодействие между пользователем и объектами/средой, и вспомогательные скрипты, которые поддерживают это взаимодействие.

Например, был написан скрипт ToolActionHandScript для взаимодействия рук креплениями подрамника к раме картины (рисунок 4). Этот скрипт является классом в *Unity*, который управляет взаимодействием рук с объектами в виртуальной реальности.<br>В классе были определены несколько полей. tagToInteract – это тег объектов, с которыми можно взаимодействовать. isGrabbing и isInteracting –это булевы переменные, которые отслеживают, происходит ли в данный момент захват или взаимодействие. Hand, HandHand, HandGripButton и HandInteractButton – это объекты, связанные с библиотекой *SteamVR* и используются для отслеживания ввода пользователя через контроллеры *VR*.

```
C<sub>r</sub> main ce
  1 using System. Collections;
  \overline{z}using System.Collections.Generic;
  \mathbb{R}using Cinemachine;
  4 using UnityEngine;
  5<sup>1</sup>using Valve.VR;
  6 using Valve.VR. InteractionSystem;
  8 public class ToolActionHandScript : MonoBehaviour
  9 \vee 110
           [TagField]
 11
           [SerializeField] public string tagToInteract;
  12
  13public bool isGrabbing:
           public bool isInteracting;
  14
           public <u>SteamVR Input Sources</u> Hand;
  15
  16
           public Hand HandHand;
           public <u>SteamVR Action Boolean</u> HandGripButton;
  17
  18
         public SteamVR_Action_Boolean HandInteractButton;
  10private void Update()
  20
  21_v\overline{22}if (HandGripButton.GetState(Hand))
 23<sub>v</sub>\mathcal{F}\overline{24}isGrabbing = true2526
              else
  27<sub>v</sub>\frac{1}{6}28
                    isGraphing = false;\rightarrow2930if (HandInteractButton.GetState(Hand))
 31\left\{ \right.33
                    isInteracting = true;
  34
               \rightarrow35else
 36.\left| \right|37isInteracting = false;
  38\rightarrow39
```
## *Рисунок. 4.* Скрипт взаимодействия рук креплениями подрамника к раме картины

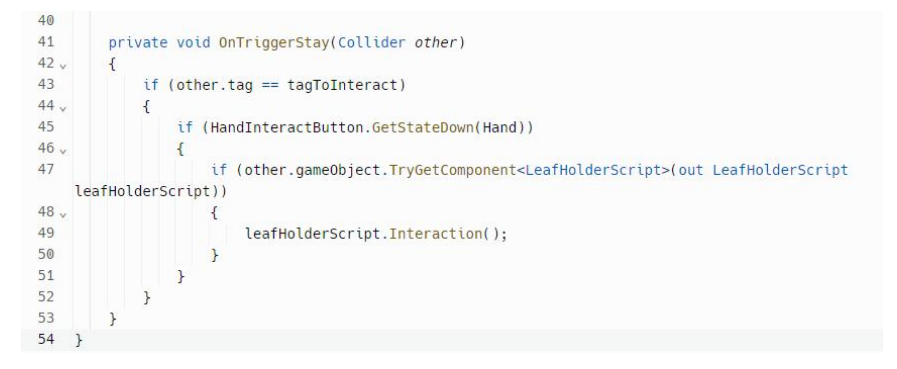

## Продолжение рисунка 4

Метод Update вызывается каждый кадр и проверяет состояние кнопок HandGripButton и HandInteractButton. Если кнопка HandGripButton нажата, isGrabbing устанавливается в true, в противном случае – в false. Аналогично, если кнопка HandInteractButton нажата, isInteracting устанавливается в true, в противном случае – в false.

Метод OnTriggerStay вызывается каждый кадр, пока другой коллайдер находится внутри триггера. Если тег другого коллайдера соответствует tagToInteract и кнопка HandInteractButton нажата, то вызывается метод Interaction у компонента LeafHolderScript этого объекта, если он существует.<br>То есть, этот скрипт позволяет пользователю взаимодействовать с определенными

объектами в виртуальной реальности, используя контроллеры *VR*. Когда пользователь нажимает кнопки на контроллере, выполняются соответствующие действия взаимодействия или захвата.

Скрипт намокания губки SpongePaint (рис. 5)также является классом в среде разработки *Unity*, который управляет взаимодействием губки с водой в контексте виртуальной реальности.

В классе определено поле defaultMaterial, которое хранит материал по умолчанию для объекта.При инициализации объекта метод Start получает текущий материал объекта и сохраняет его в defaultMaterial. Метод resetMaterial возвращает материал объекта к его состоянию по умолчанию, используя сохраненный ранее материал defaultMaterial.

Метод OnTriggerEnter вызывается, когда другой коллайдер входит в триггер. Если тег другого коллайдера равен «Water», то вызывается метод Change() у компонента ChangeMaterialScript этого объекта, если он существует. Затем тег для взаимодействия в ToolActionToolScript изменяется на "InteractsWithWetSponge".

То есть, этот скрипт позволяет губке взаимодействовать с водой, меняя свой материал и обновляя свои свойства для взаимодействия.

**Заключение.** Проект по созданию *VR*-приложения для реставрации культурных артефактов успешно реализован. Использование *Unity* и *C*# позволило создать интерактивное приложение, в котором пользователи могут восстанавливать и исследовать различные культурные артефакты. Программа *Blender* использовалась для создания точных 3*D*- моделей артефактов, обеспечивая реалистичное и образовательное взаимодействие.

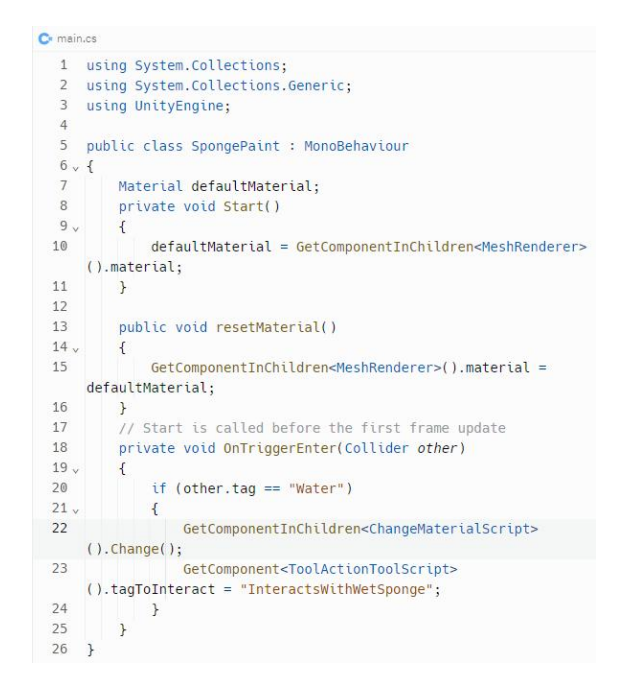

*Рисунок 5.* Скрипт намокания губки

Пользователи могут взаимодействовать с артефактами способами, недоступными в традиционной музейной среде, что способствует популяризации сохранения культурного наследия. Несмотря на успешность проекта, существуют области для дальнейшего улучшения, включая применение более сложных методов 3*D*-моделирования и анимации. В целом, проект демонстрирует значительный прогресс в использовании *VR* для сохранения культурного наследия.

# **Список литературы**

[1] Sun, Y., Zheng, Y. (2022). A Study of Visitor Interaction with Virtual Museum. In: Stephanidis, C.,

Antona, M., Ntoa, S., Salvendy, G. (eds) HCI International 2022 – Late Breaking Posters. HCII 2022. Communications in Computer and Information Science, vol 1654. Springer, Cham. [https://doi.org/10.1007/978-3-](https://doi.org/10.1007/978-3-031-19679-9_44) 031-19679-9\_44

[2] Wu, X., Chen, X., Zhao, J. et al. Influences of design and knowledge type of interactive virtual museums on learning outcomes: An eye-tracking evidence-based study. Educ Inf Technol (2023). <https://doi.org/10.1007/s10639-023-12061-4>

[3] Southall E, Hulusic V, Hargood C (2023) Interaction Styles in a Multi-Modal Virtual Museum. <https://doi.org/10.2312/GCH.20231183>

[4] Bekele MK, Champion E (2019) A Comparison of Immersive Realities and Interaction Methods: Cultural Learning in Virtual Heritage. Front Robot AI. <https://doi.org/10.3389/frobt.2019.00091>

[5] How galleries are going virtual | Apollo Magazine (apollo-magazine.com)

[6] Italy: share of museums using VR technologies 2020 | Statista

[7] Virtual Reality [VR] Market Size, Growth, Share | Report,2030 (fortunebusinessinsights.com)

[8] DHQ: Digital Humanities Quarterly: Virtual museums as an extended museum experience: Challenges and impacts for museology, digital humanities, museums and visitors – in times of (Coronavirus) crisis

[9] How Art Galleries, Museums, & Exhibitions can benefit from a Virtual Tour (theredmarker.com)

[10] Unity User Manual 2021.3 (LTS) Unity - Manual: Unity User Manual 2021.3 (LTS) (unity3d.com).

[11] C# docs - get started, tutorials, reference. | Microsoft Learn. Режим доступа: [https://learn.microsoft.com/en-us/dotnet/csharp/.](https://learn.microsoft.com/en-us/dotnet/csharp/) – Дата доступа: 02.02.2024.

## **Авторский вклад**

Авторы внесли равноценный вклад.

# **VIRTUAL REALITY APPLICATION «MUSEUM TOUR»**

## *M.N. Melnikov*

*Student of the National Children's Technopark, student of the Gimnanisum No. 1 of Soligorsk*

*I.D. Polegin Student of the National Children's Technopark, student of the Gimnanisum No. 10 of Gomel*

*P.V. Usenko Software engineer,Department of Engineering Psychology and Ergonomics BSUIR, M.Sc.*

# *M.S. Ilyasova*

*Assistant of the Department of Engineering Psychology and*

*E.R. Korkin*<br>
Assistant of the Department of Head of the Virtual and Associat<br>
Engineering Psychology and Augmented Reality Laboratory Engineering<br>
Ergonomics of BSUIR, M.Sc. at the National Children's Ergonomic *Head of the Virtual and Augmented Reality Laboratory at the National Children's Technopark, Master of Technical Sciences*

*A.M. Prudnik Associate Professor of Engineering Psychology and Ergonomics Department of BSUIR, Ph.D.,Associate Professor*

**Abstract.** The paper explores the impact of information technology on the interaction with cultural artifacts, focusing on virtual museums as a new stage in digital transformation. Various types of interactions between visitors and virtual objects are described, as well as their contribution to enhancing visitor experiences and understanding of cultural heritage. The paper discusses development tools for VR applications, including Unity, C#, and Blender, and their role in creating an interactive application. The process of implementing a VR application is described, which includes the selection of an artifact for restoration, familiarization with tools and materials, the application of various restoration methods, and the creation of an endless cycle of learning. The paper emphasizes that the application promotes user engagement and motivation, learning, self-expression, and creativity, as well as improving skills and knowledge in the field of restoration. The use of Unity engine's graphic resources ensures a high level of visual realism and the effect of full immersion. The successful implementation of the project confirms the effectiveness of the VR application for the restoration of cultural artifacts as a tool for learning and developing skills in the field of restoration, and also promotes the popularization of cultural heritage preservation.

**Keywords**: Virtual reality, Unity, C#, object-oriented programming, 3D modeling, cross-platform development, interactive environment, real-time rendering, restoration of cultural artifacts, education in the field of cultural heritage, visualization of historical context.